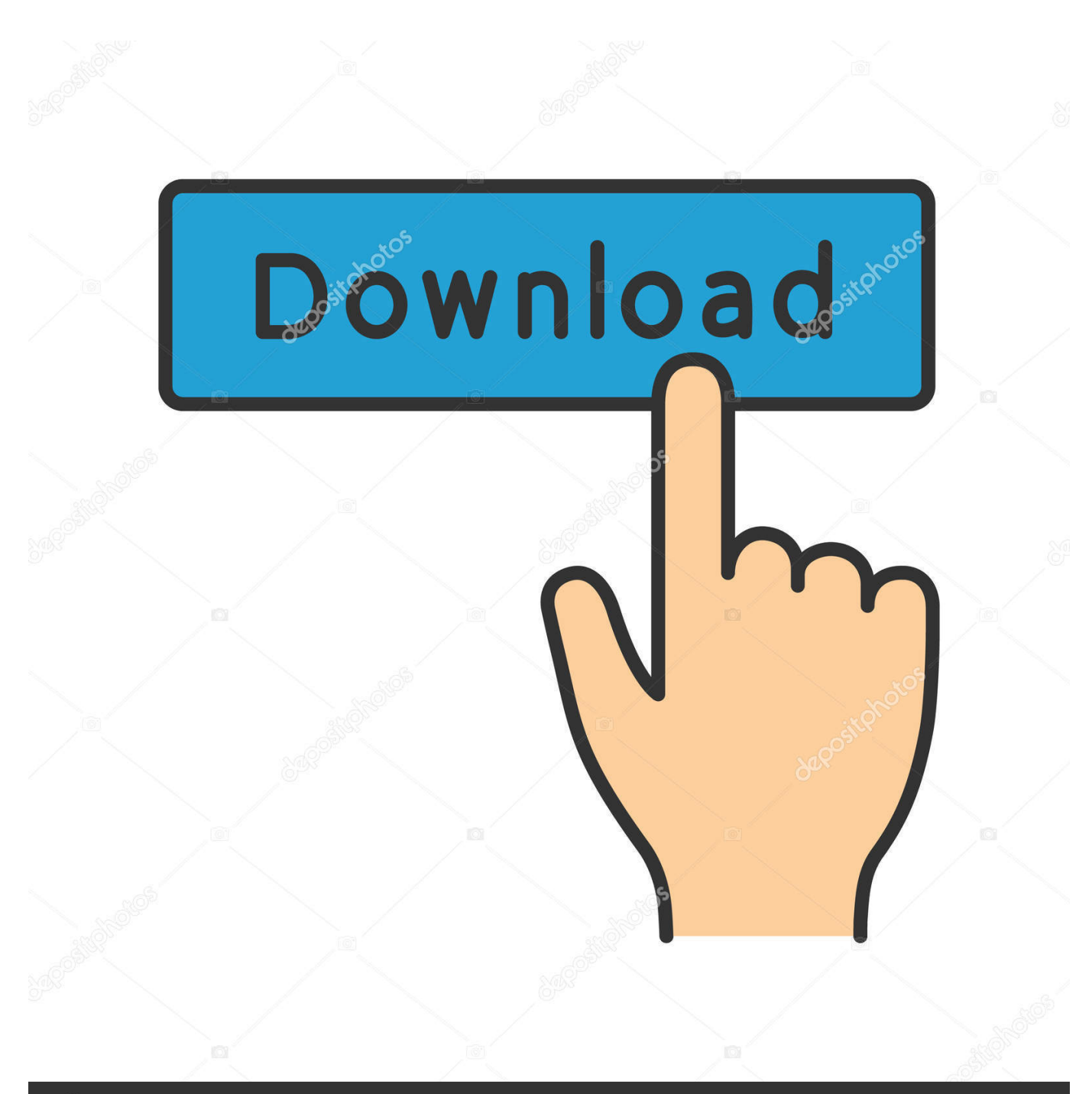

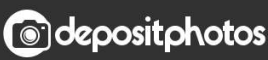

Image ID: 211427236 www.depositphotos.com

[Vag Com 409.1 Crack Instrukcja](http://urluss.com/15yzeg)

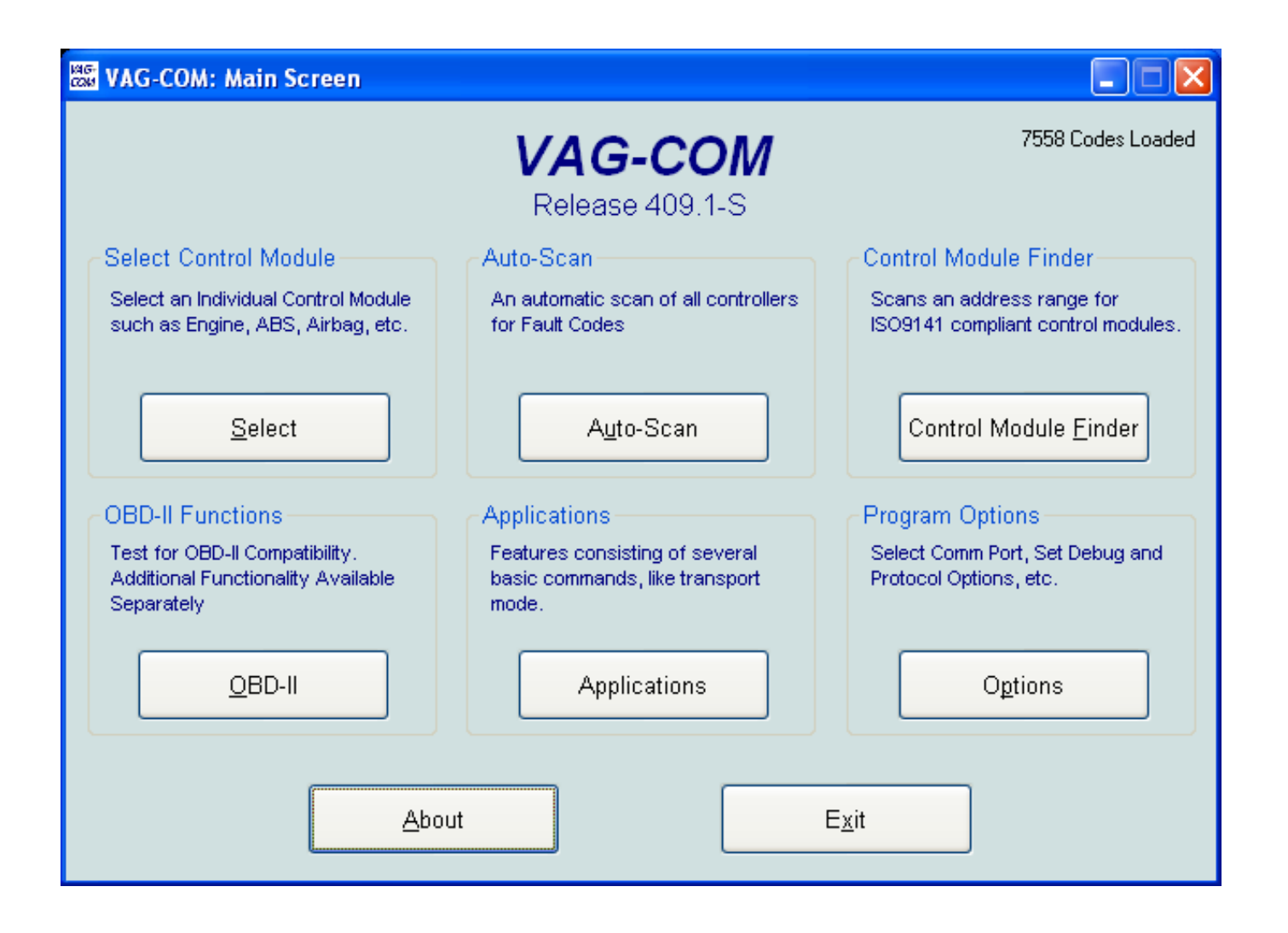

[Vag Com 409.1 Crack Instrukcja](http://urluss.com/15yzeg)

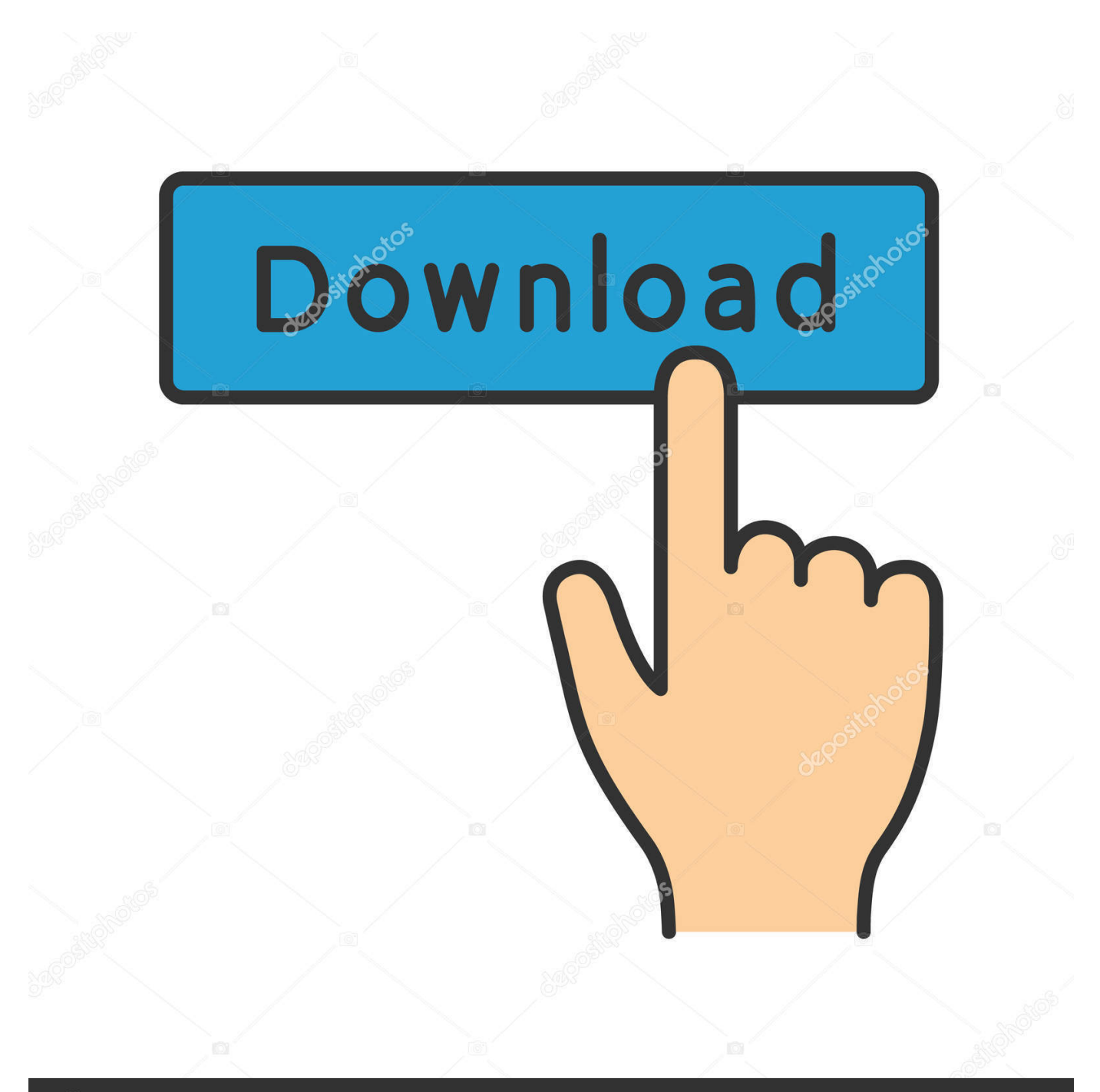

## **@depositphotos**

Image ID: 211427236 www.depositphotos.com VAG-COM Activation Instructions for Release 409.1. Dongle Interface users: If you buy any of our current interfaces software activation is not required! VAG-COM .... Kkl 409.1 Driver Download Kkl 409.1 Driver Name: VAG KKL 409.1 ... convenient alternative to manual updating of the drivers and also .... Find the computer link on the desktop or the start menu, click the right mouse button on it and choose properties . Usb kkl vag com 409.1 compatible interface for vw/audi/seat/skoda 120cm lenh . Install outside the program files folder. Supplier vag 409 vag com 409 interface vag com 409 cable free shipping.. vagcom, vagcom mk4, vagcom mk5, vagcom mk7, vagcom for audi, vagcom mk6, vagcom mac, vag com scanner, vagcom vs vcds, vag com .... Download Vag-Com 409.1 + Crack torrent or any other torrent from the Activation Instructions for Release 409.1 Dongle Interface users: If you buy any of our.. Vag com 409.1 crack instructions - Vag-Com Crack Script pontiob - VAG-COM 409.1 installation guide on Vimeo.. Download https://www.dropbox.com/s/dddppkb07l904hz/VAG-COM% ... on Windows 7 Ultimate x86 .... Install Vag-com. Install xStarter and copy the .key to the installation directory of xStarter. Copy the directory [Vag-com Crack Copy] to .... There is a simple script that will fool the VAG-COM 409.1. What you need: VAG-COM 409.1 release.exe; Vag-Com 409.1 Cr.exe; starter.bat .... Download Vag-Com 409. 1 Crack torrent or any other torrent from the Applications Windows. Instructions of the looping batch file would be nice .... Vag-Com 409.1 + Crack Vag Com 409 1 Crack from Torrentreactor Software . Try to download ... commander 5.1 Vagcom 409.1 keygen VAG COM 409.1 cable usb kkl 409.1.. 12 Aug ... Instructions for Release 409.1.. 72269 .... Download Vag Com 409.1 Crack Keygen.. A small manual for download: Click Download Now image upwards.. Here is the link Vag Com 409.1 . cfe036a44b. As some have noted here and on vortex, Vag-Com 409.1 does not work on ... Here are instructions on how to use release 409.1 on Win7 64bit .... Work with VAG-COM 409.1 (blue) USB interface, any K/KL/KKL and 3rd USB interfaces. Inside are instructions . RE: VAGCOM 409.1 ENGLISH .... VCDS is the latest vagcom crack cable, update of vcds Vagcom crack cable ... Vag-Com 409.1 + Crack Download Free … ... VCDS-Lite Activation Instructions.. Vag com 409.1 crack instructions - How to Install Vag com 409.1 KKL USB Drive on Windows - logiciel vag com 409.1 francais gratuit.. HK USB OBD-II-2 KKL 409.1 OBD2 Cable VAG-COM for VW/AUDI Best Price Autodata ... Vag com 409.1 crack english rar National Air Traffic Services (NATS) of .... english language download VCDS-VAG Release Ross-Tech.. Pierwszy etap próby odczytania błędów w aucie, Windows 7 64-bit - Więcej Informacji ↓↓ - Co zwiedzić .... Vag com 409.1 crack instructions - VAG COM 311.2 Crack Usb Drivers What's Working for You - How to Install Ross-Tech VAG-COM / VCDS Cable & Software. 490e5e6543